### 대전광역시 아토피·천식 교육정보센터

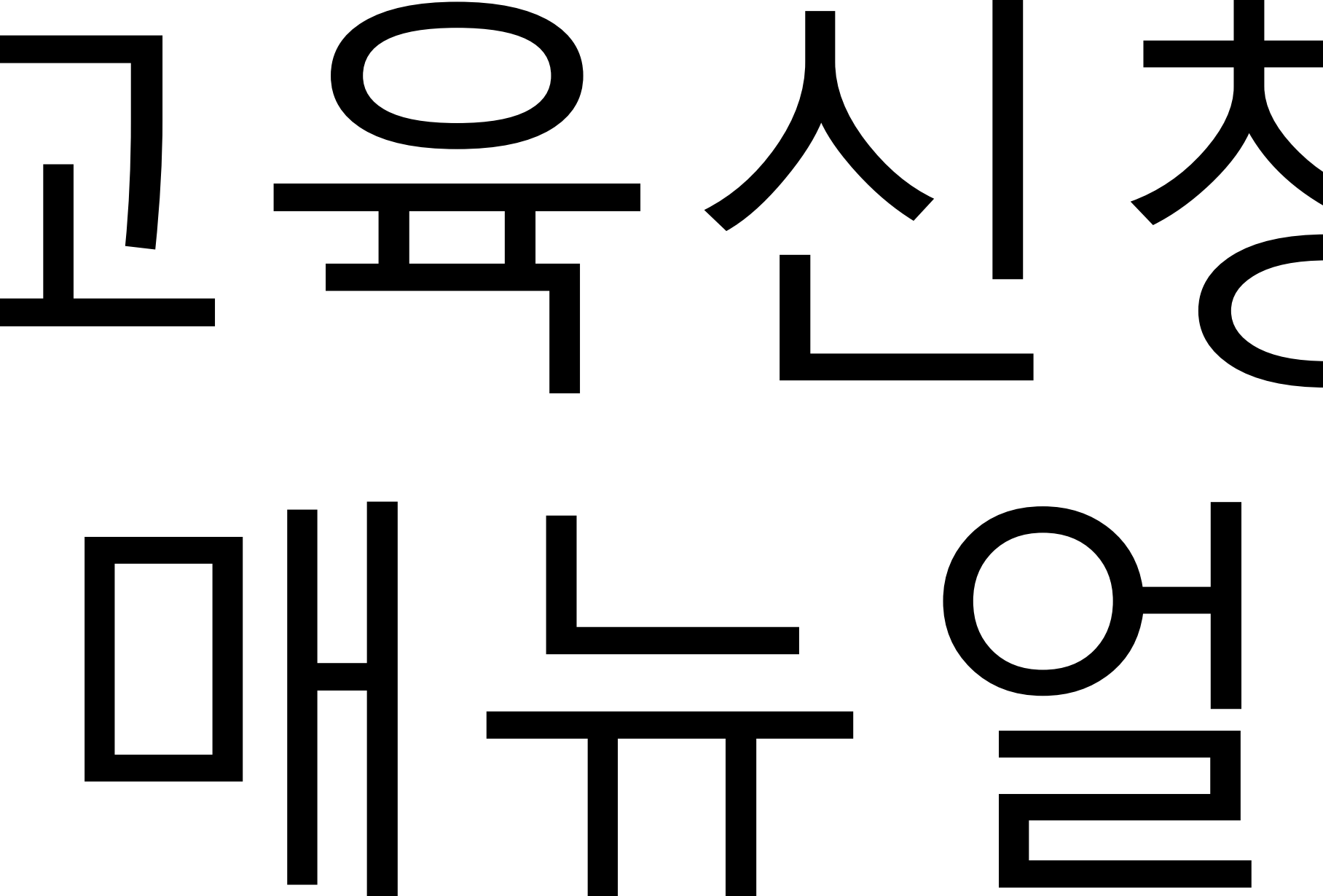

2021 년 개 소 1 주 년 기 념 온라인 아카데미

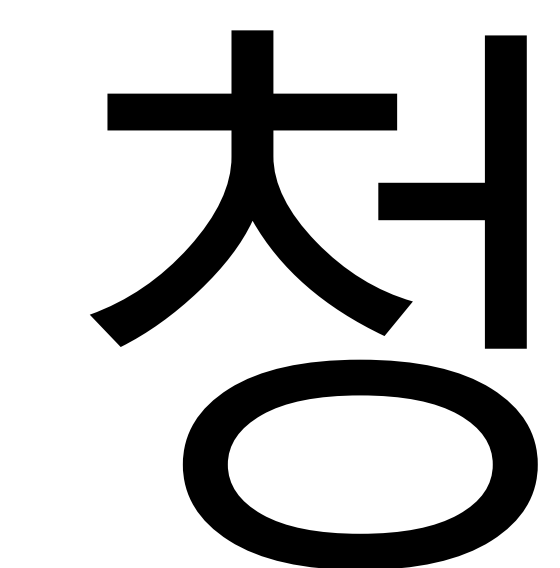

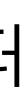

1.(신청전)홈페이지가입및승인방법

# 1.(신청전)홈페이지가입및승인방법

### 1) 대전광역시 아토피·천식 교육정보센터 홈페이지 접속

### 회원이 아니신 경우 회원가입 후 로그인 이미 회원 가입이 되어있는 분이라면 로그인을 해주세요.

### 2)회원가입및로그인

### ( www.allergyinfocenter.co.kr)

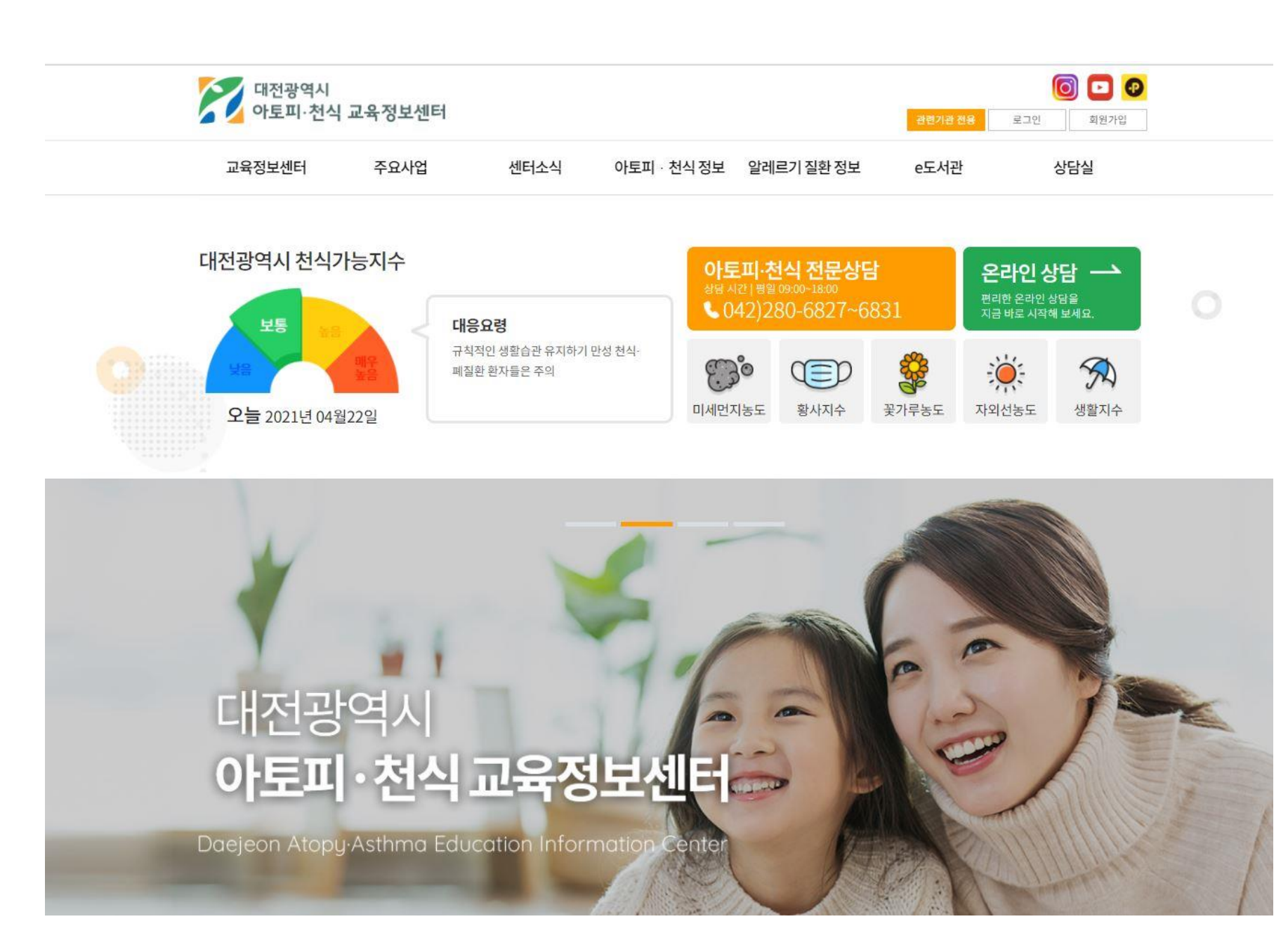

<대전 아토피·천식 교육정보센터>('e-allergy.org'이하 '교육정보센터')은(는) 개인정보보호법에 따라 이용자의 개인정보 보호 및 권익을 보호하고 개인정보와 관련한 이용자의 고충을 원활하게 처리할 수 있도록 다음과 같은 처리방침을 두고 있습니다

### 개인정보취급방침

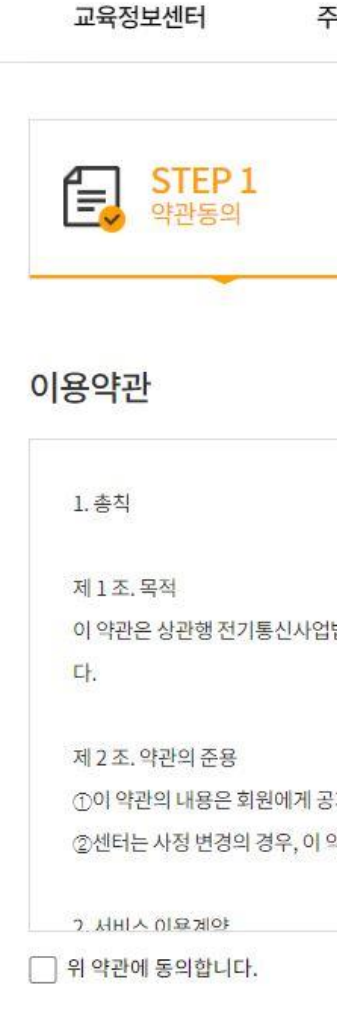

지함으로써 효력을 발생합니다. .<br>약관을 임의로 변경할 수 있으며 변경된 약관은 전항과 같은 방법으로 공지함으로써 효력을 발생합니다.

법 및 동법 시행령에 의하여 대전 아토피·천식 교육정보센터(이하 "센터")가 제공하는 서비스 이용에 관한 사항을 규정하는 것을 목적으로 합니

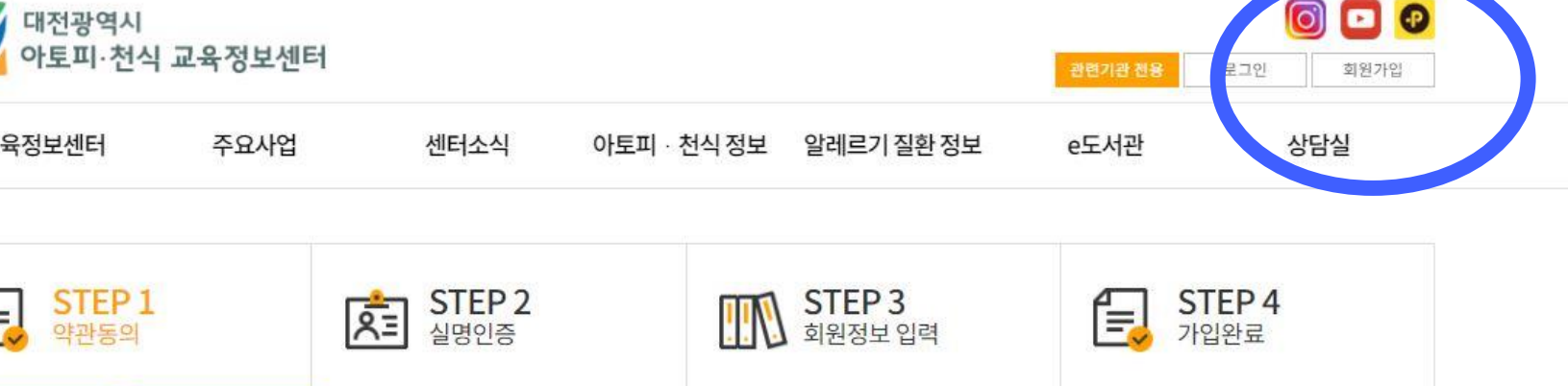

 $\bullet$ 

L.

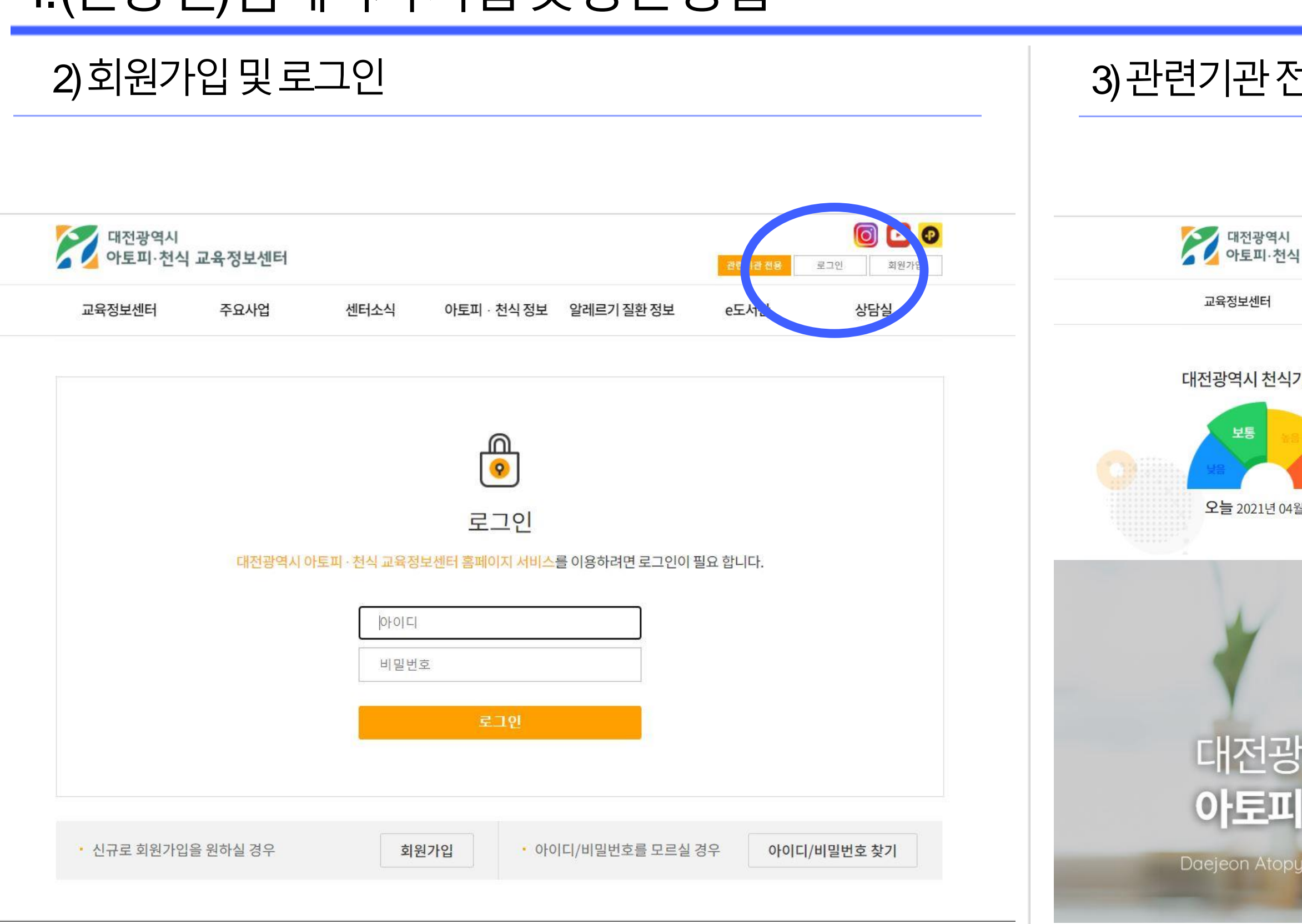

# 1.(신청전)홈페이지가입 및승인방법

 $\sim$ 

### 1용클릭

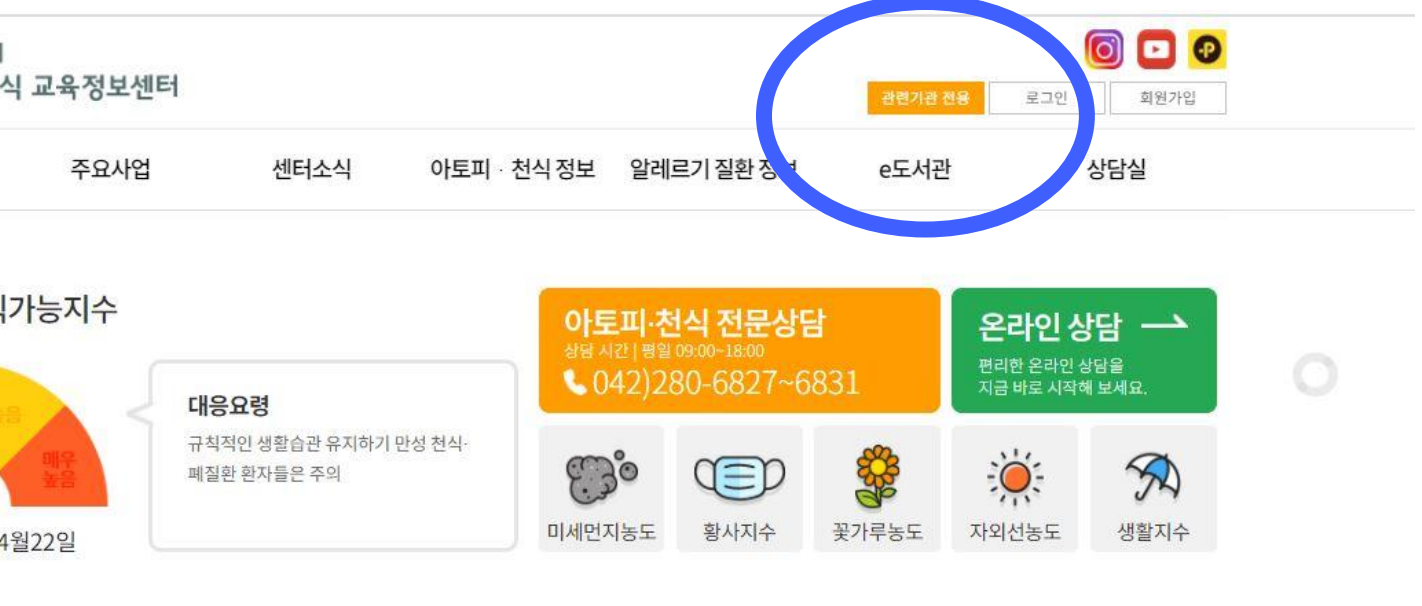

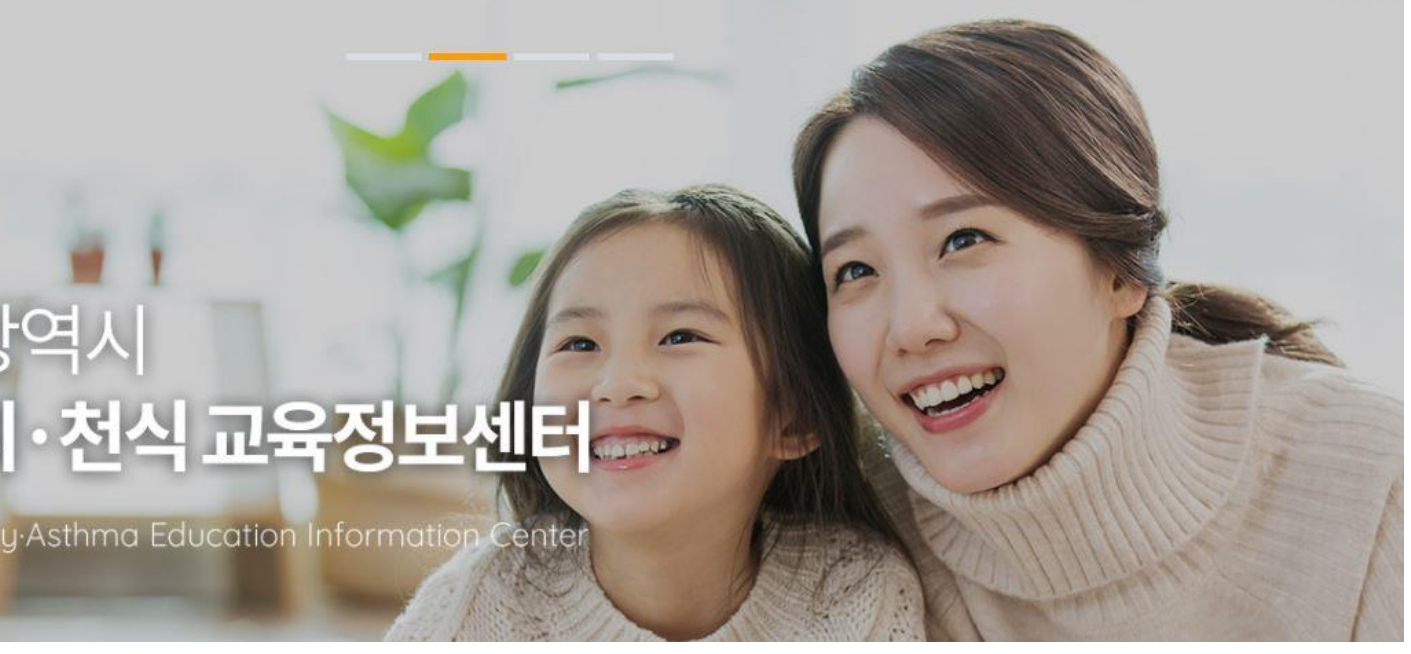

### 관련기관 신청 완료 후 승인대기 (아카데미 신청 기간 동안 매일 13:00 일괄 승인 예정입니다)

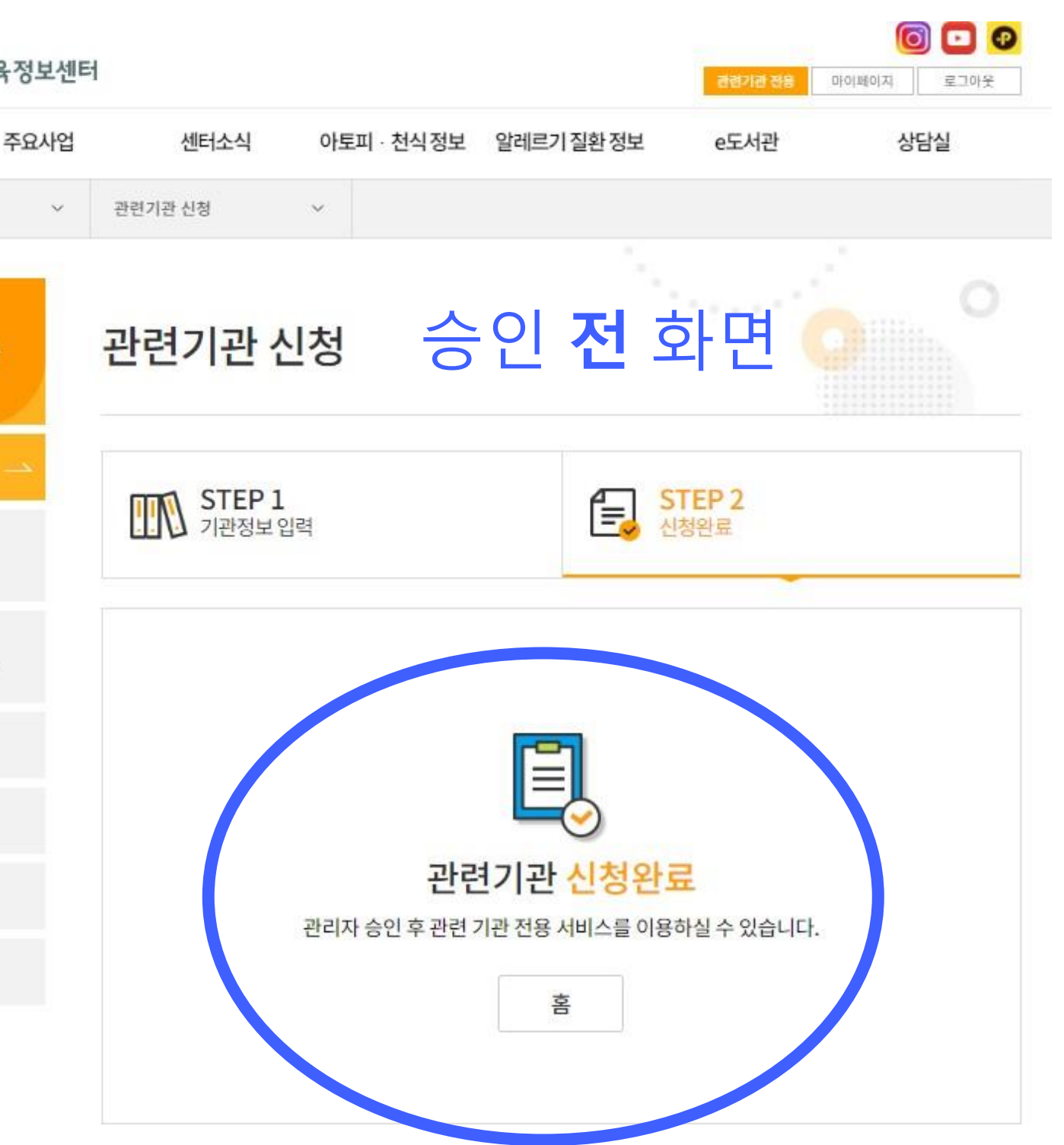

# 1.(신청전)홈페이지가입및승인방법

\* 핸드폰

\* 연락처 (근무지)

\* 주소 (근무지)

\* 이메일

042

35015

00000

abode

대전 중구 문화로 282

### 4)관련기관신청정보입력후저장 5)관련기관승인대기 관련기관 신청 관련 기관 전용 관련기관 신정 STEP 2<br>신청완료 STEP 1<br>기관정보 입력 訇 대전광역시 아토피 - 천식 안심학교 교육자료 신청 대전광역시 아토피 - 천식 기관 담당자 정보 입력 기관서비스이용을 위해 정확히 입력바랍니다. \* 표시는 필수 입력사항입니다 안심학교 교육자료 다운로드 \* 지역  $-59$ 이서구 ○대덕구 「奈子 이유성구 워크샵 신청 人玩ド号画 ○유치원교사 **AERSHO** ○명양사 ○보건소담당자 교육신청 \* 직군 ○의료인 ○응급구조사 ○ 관련기관 ( 0기타( 온라인영상 00초등학교 \* 소속기관명 교육수료증 \* 성명 홍길동 보건교사 \* 직위 010 0000 0000

0000

 $\circledcirc$ 

I소

abcde

0000

우편번호찾기

저장

선택

 $\overline{\mathcal{M}}_{\mathcal{C}}$ 

대전광역시 아토피·천식 교육정보센터 교육정보센터 관련 기관 전용 관련 기관 전용 관련기관 신청 대전광역시 아토피 · 천식 안심학교 교육자료 신청 대전광역시 아토피 · 천식 안심학교 교육자료 다운로드 워크샵 신청 교육 신청 온라인영상 교육 수료증

### 6)관련기관승인확인

# 관련기관 승인 신청 후 익일 화면입니다. 관련기관 승인이 완료 된 후 아카데미 신청이

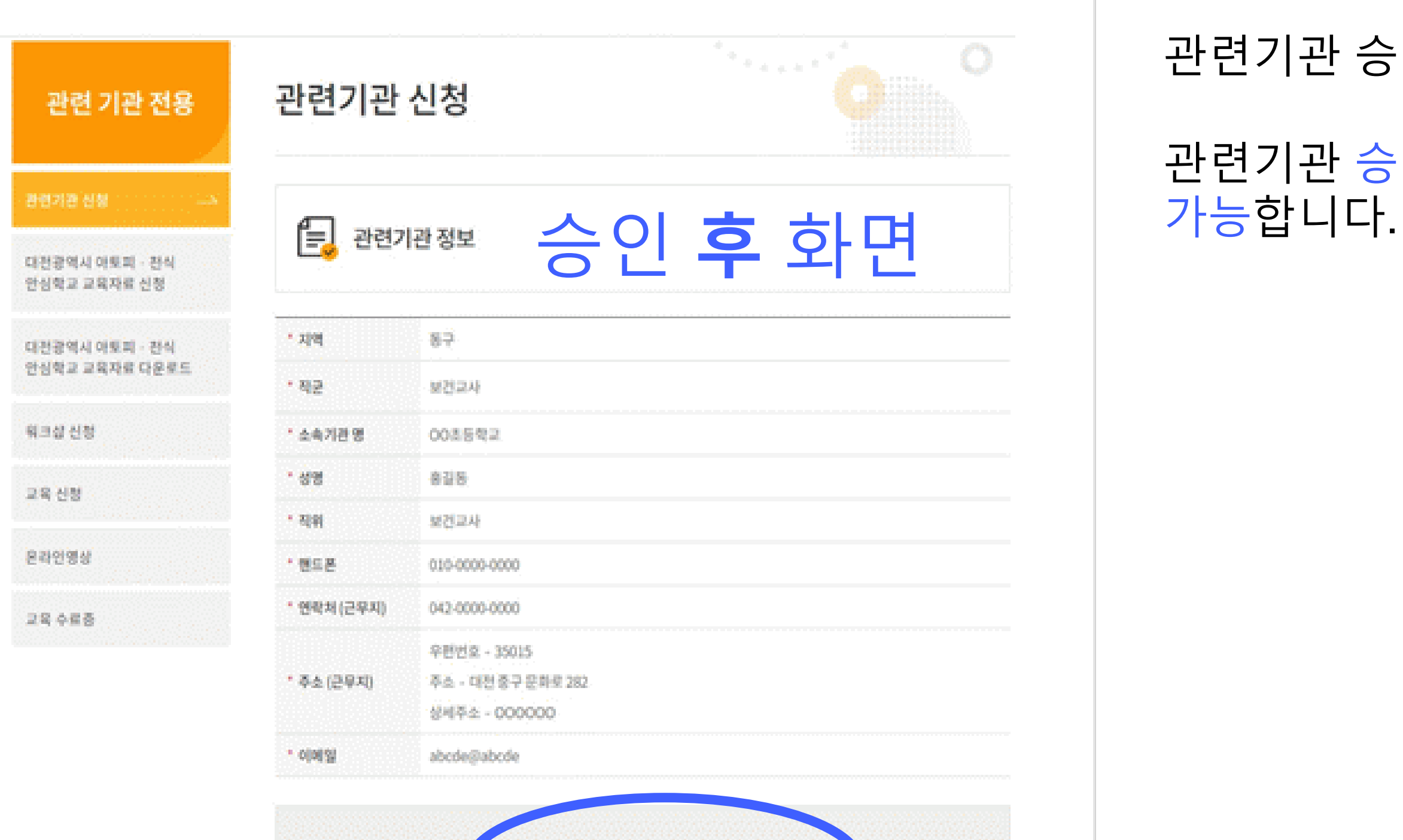

관련기관으로 승인되셨습니다.

# 1.(신청전)홈페이지가입및승인방법

2. 온라인 아카데미 신청방법

# 2.온라인아카데미신청방법

### 1) 관련기관 전용 클릭 2) 교육신청 클릭 후 접수중인 온라인 아카데미 클릭 **REG** 대전광역시<br>아토피·천식 교육정보센터 로그인 1위가인 교육정보센터 주요사업 센터소식 아토피 전식 정보 알레르기 <mark>기환</mark> 정보 e도서관 대전광역시 천식가능지수 아토피·천식 전문상담 온라인 상담 - $\circ$ 편리한 온라인 상담을<br>지금 바로 시작해 보세요 ↓042)280-6827~6831 대응요령 규칙적인 생활습관 유지하기 만성 천식  $\mathcal{D}$ 233 ႜၟႝၜ CED 폐질환 환자들은 주의 생활지수 미세먼지농도 황사지수 꽃가루농도 자외선농도 오늘 2021년 04월22일 ① 대전광역시 아토피·천식 교육정보센터 Daejeon Atopy Asthma Education Information

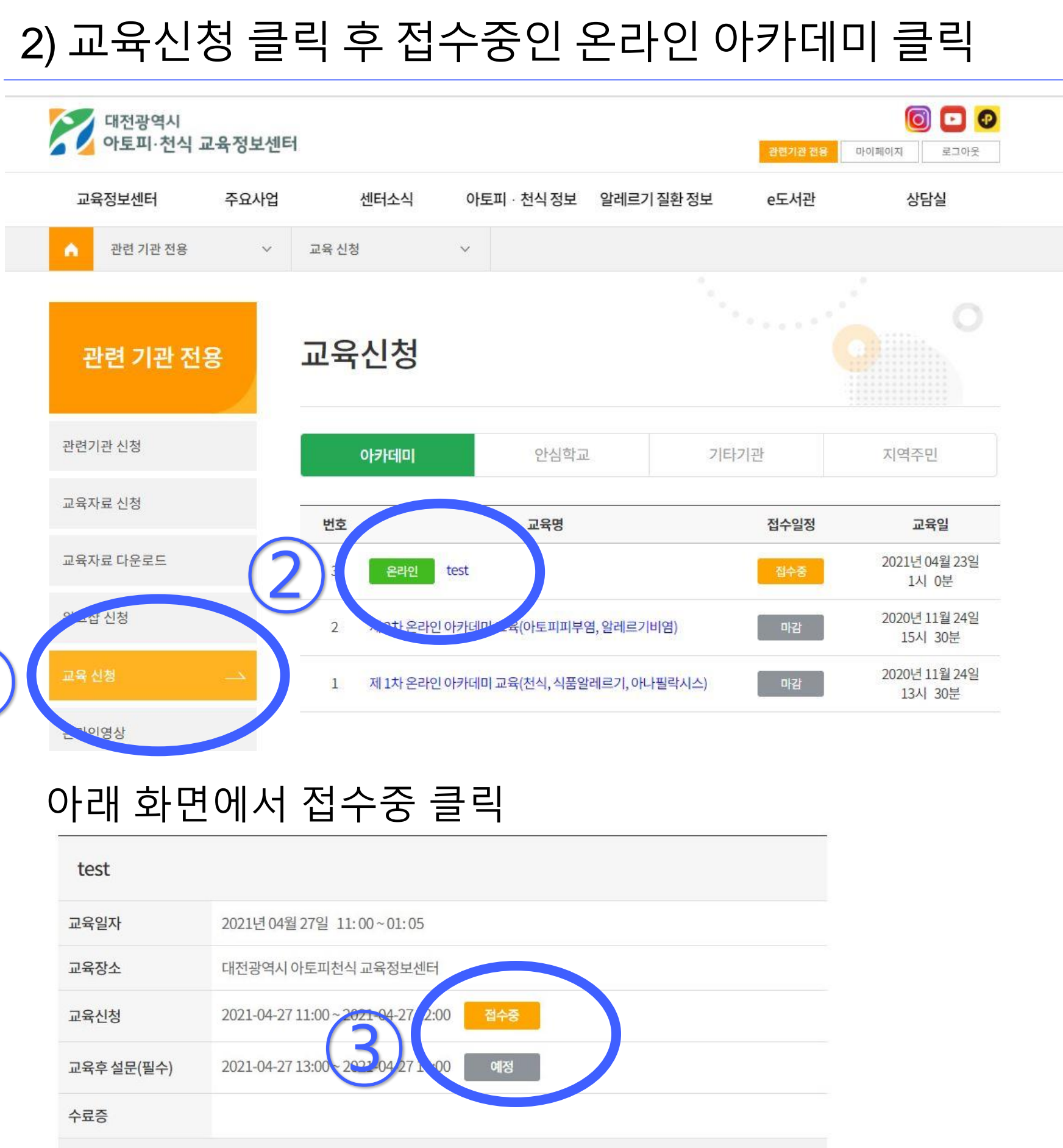

# 3)해당직군에서신청하기클릭

# 2.온라인아카데미신청방법

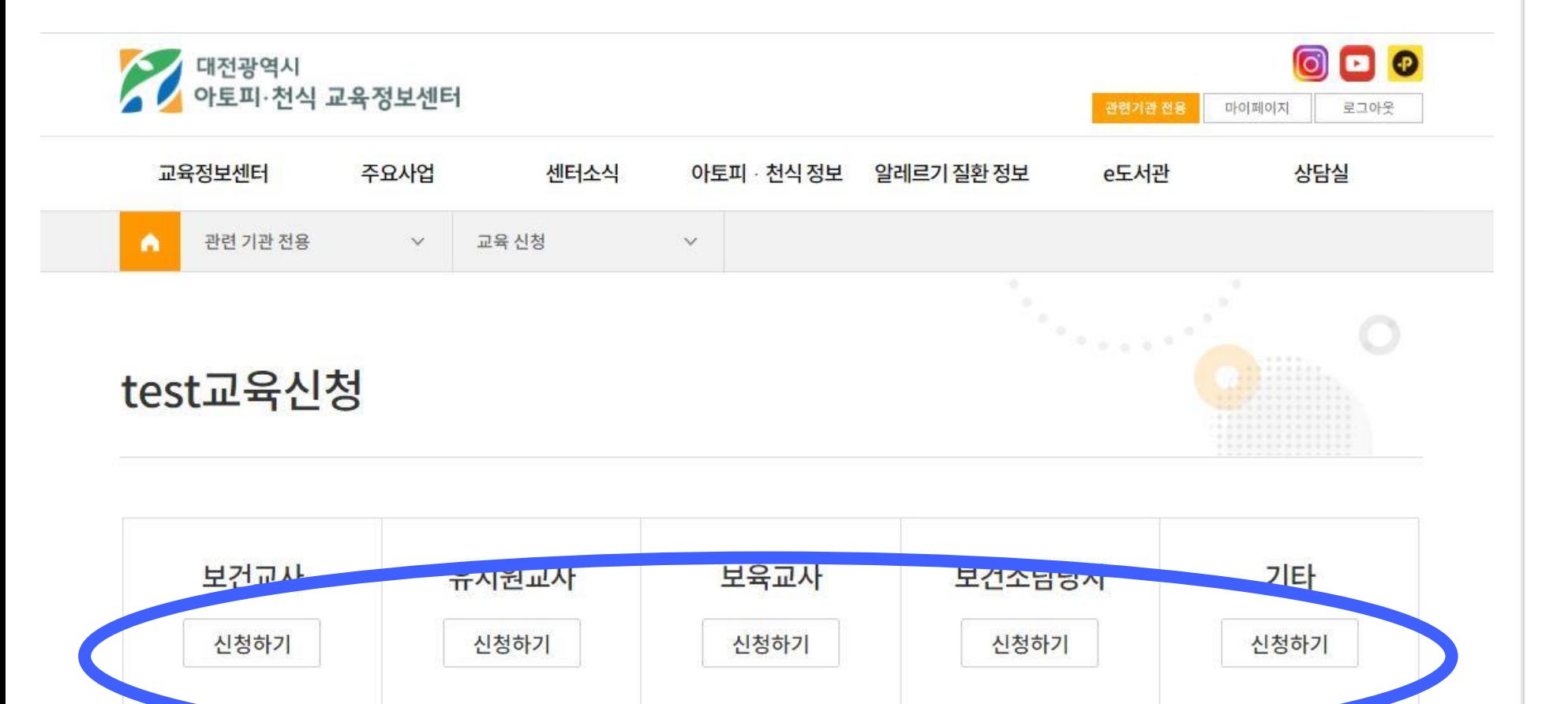

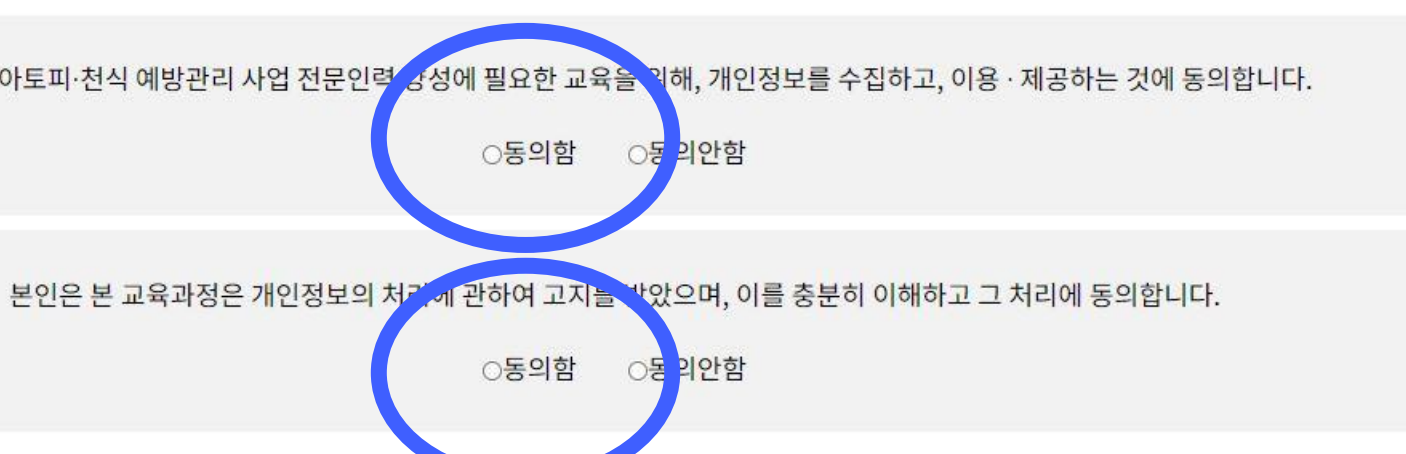

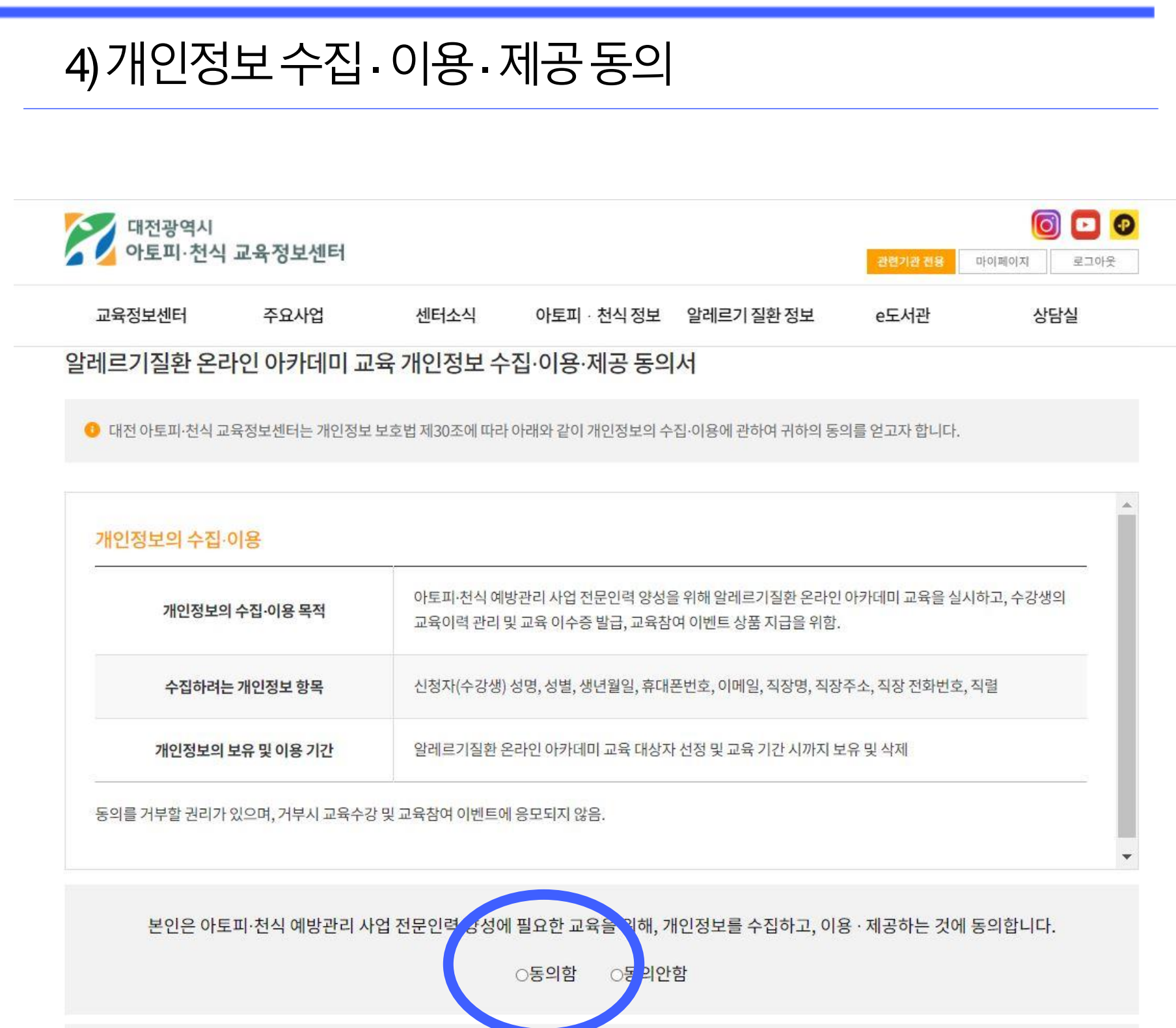

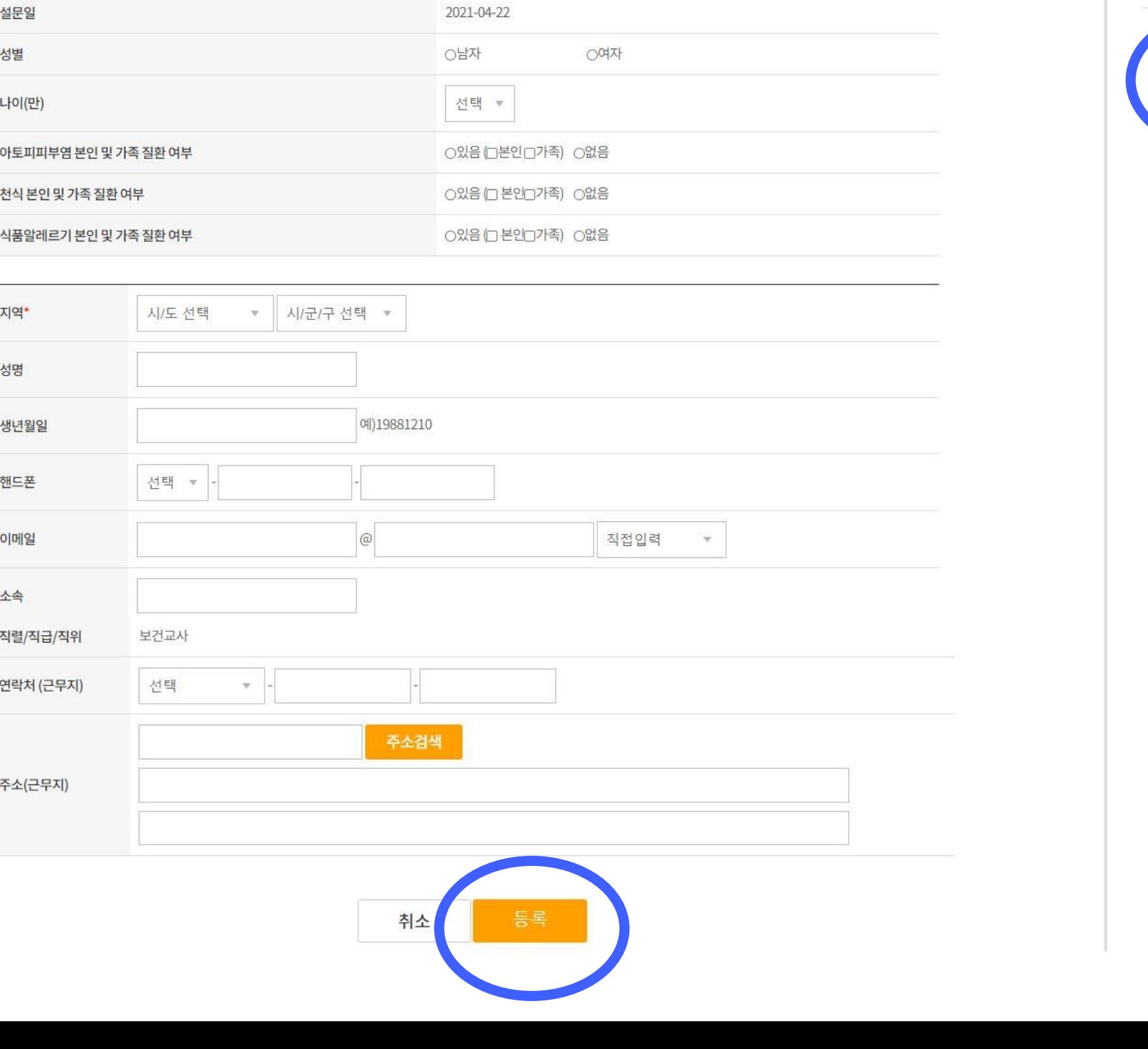

아토피 · 천식 정보 알레르기 질환 정보

000

상담실

관련기관 전용 마이페이지 로그아웃

e도서관

# 2.온라인아카데미신청방법

센터소식

# 5)개인정보입력후등록

주요사업

대전광역시<br>아토피·천식 교육정보센터

교육정보센터

### 6) 교육 전아토피피부염설문조사 등록

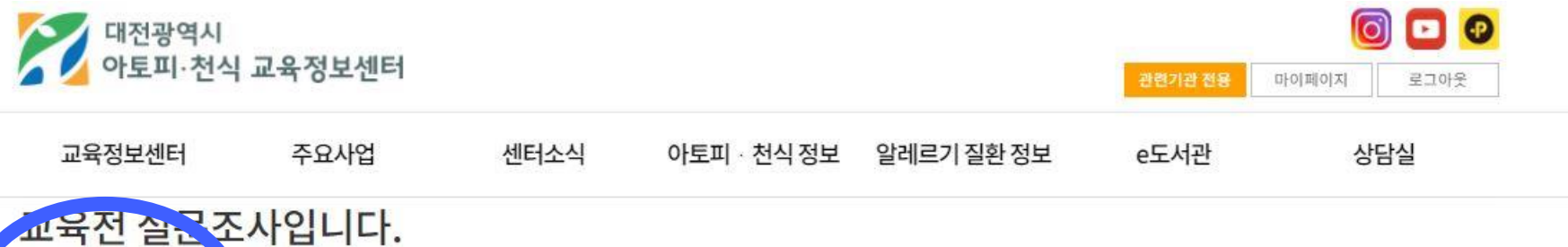

구염은 저절로 좋아지므로 특별한 치료를 하지 않아도 된다.

2.아토피피부염의 증상은 호전과 악화를 반복한다.

교육정보센터

 $\bigwedge$   $\bigcap$   $\bigwedge$ 

 $\bigcirc$ 1)예

○1)예

○1)예

○1)예

 $\bigcirc$ 1)예

○2)아니요

○2)아니요

 $\bigcap$   $\bigcap$   $\bigcap$   $\bigcap$ 

○2)아니요

○2)아니요

아토피피부염 인 디도 조사

3.급격한 온도와 습도의 변화는 아토피피부염을 악화시킬 수 있다.

9.스테로이드 연고는 부작용으로 인해 사용하지 않는 것이 좋다.

10.피부가 건조해지기 때문에 비누는 사용하지 않는 것이 좋다.

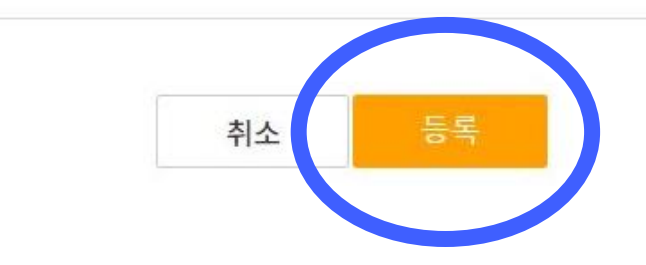

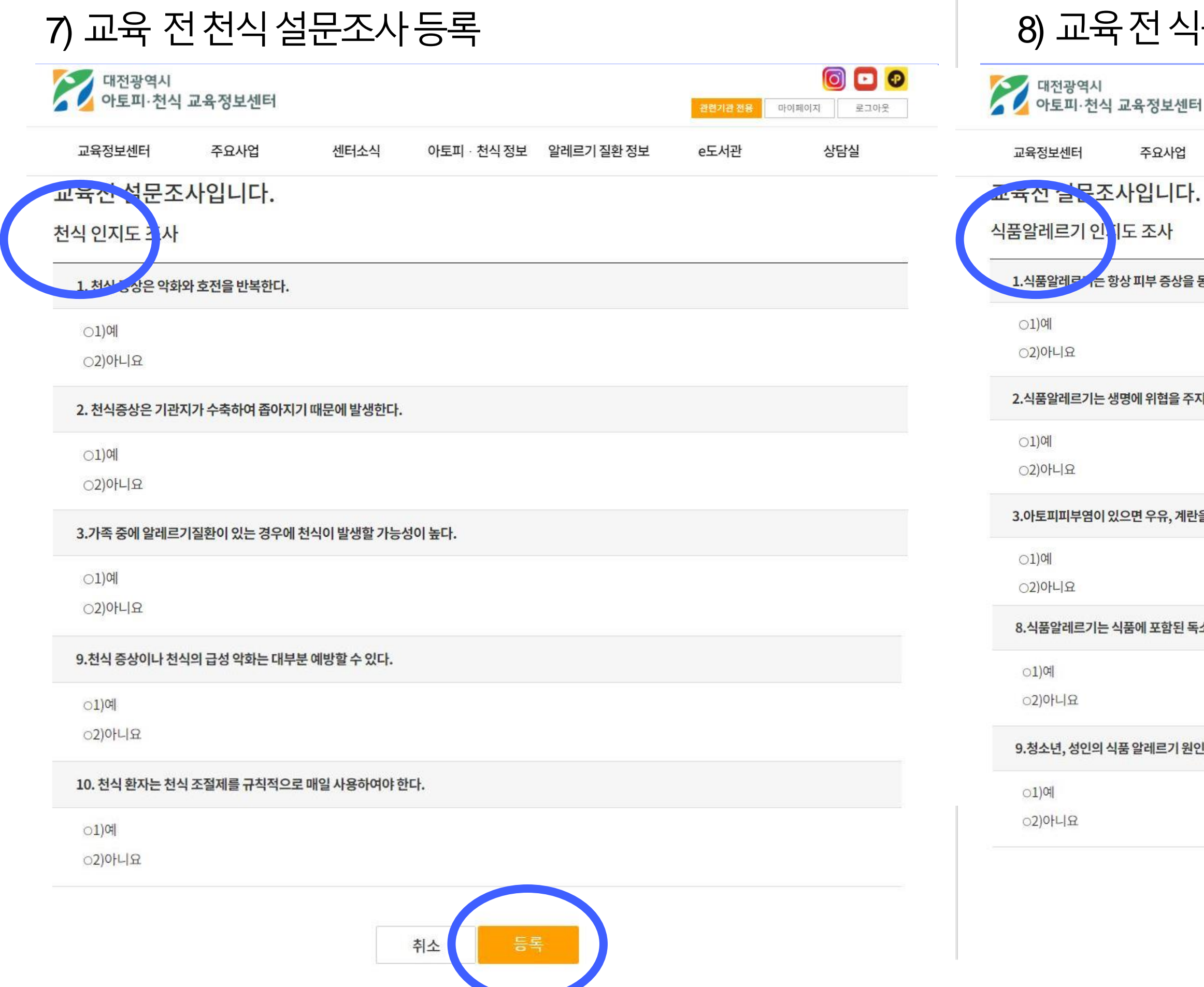

### |품알레르기 설문조사 등록

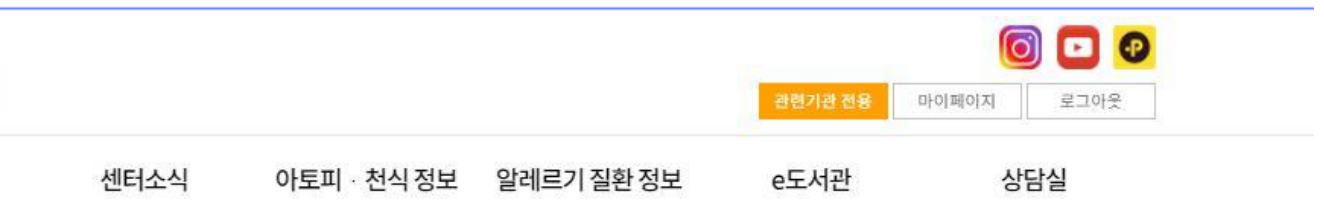

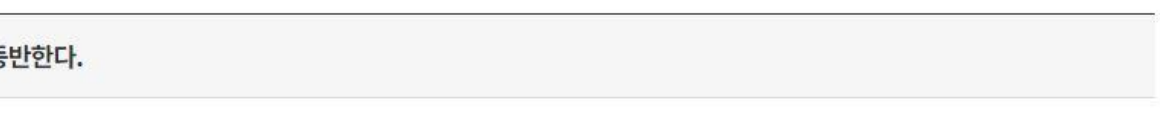

.<br>기않는다.

'을 먹어서는 안 된다. <mark>'</mark>

# 2.온라인아카데미신청방법

순 때문에 생긴다.

<sup>인은</sup> 주로 계란, 우유, 콩, 밀이다.

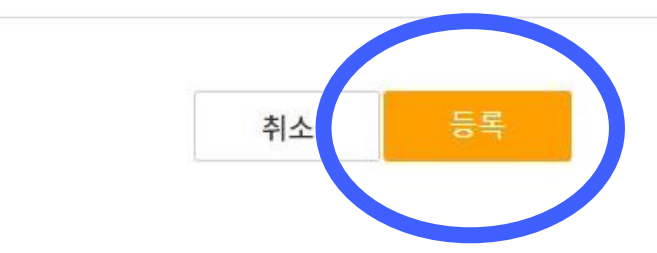

# 2.온라인아카데미신청방법

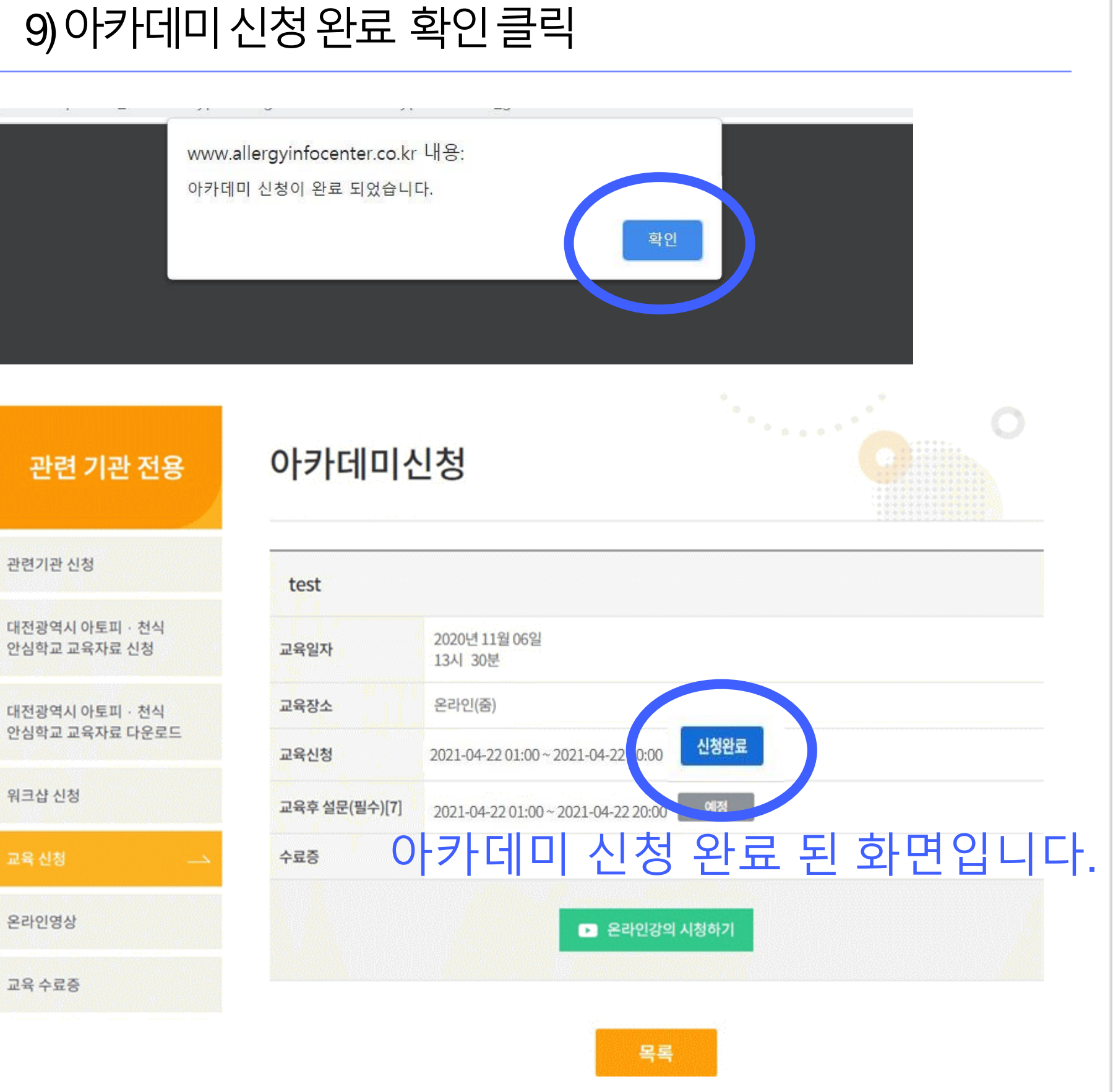

3. 온라인 아카데미 당일 시청방법

### 온라인 강의 시청하기 클릭

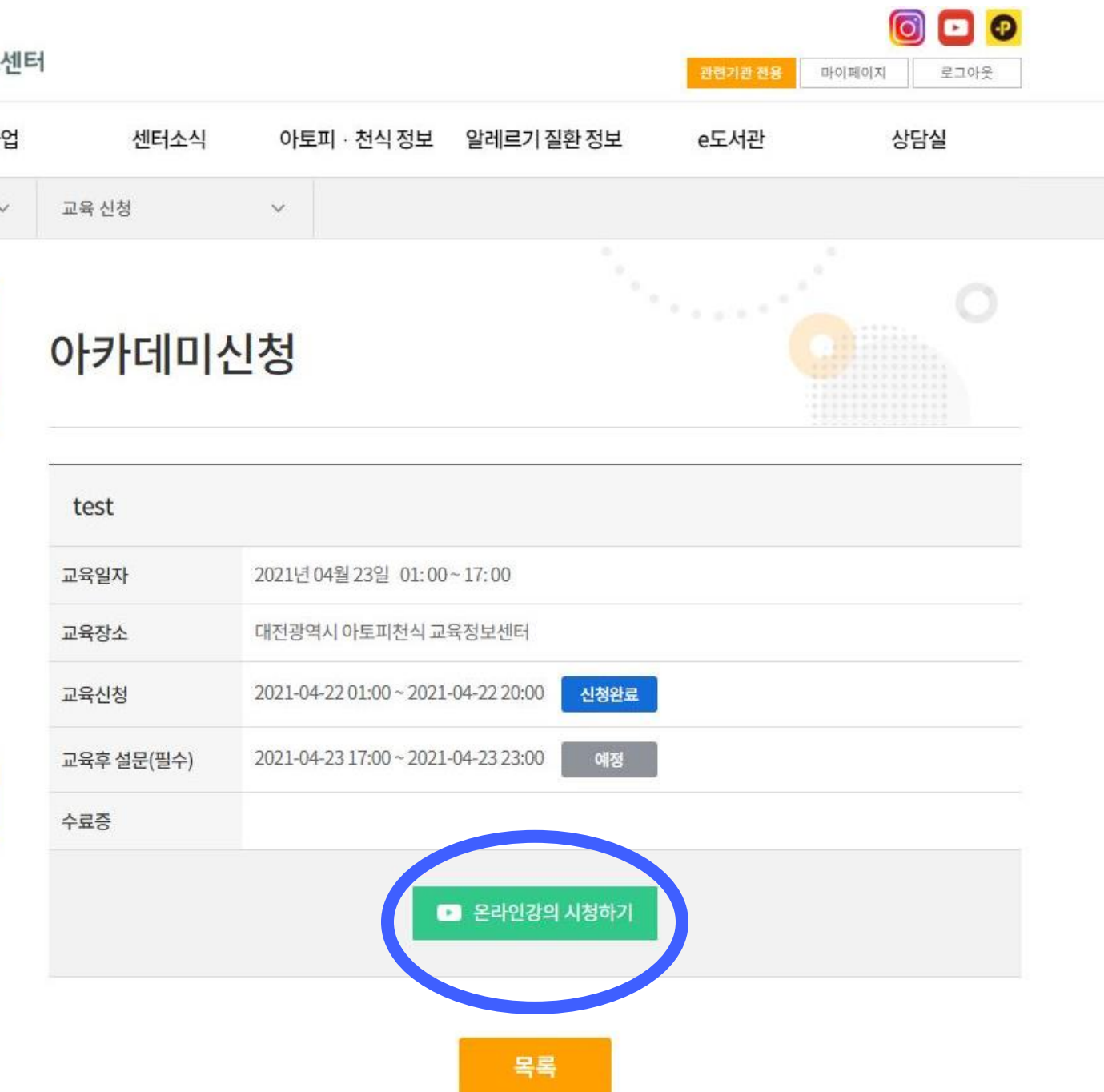

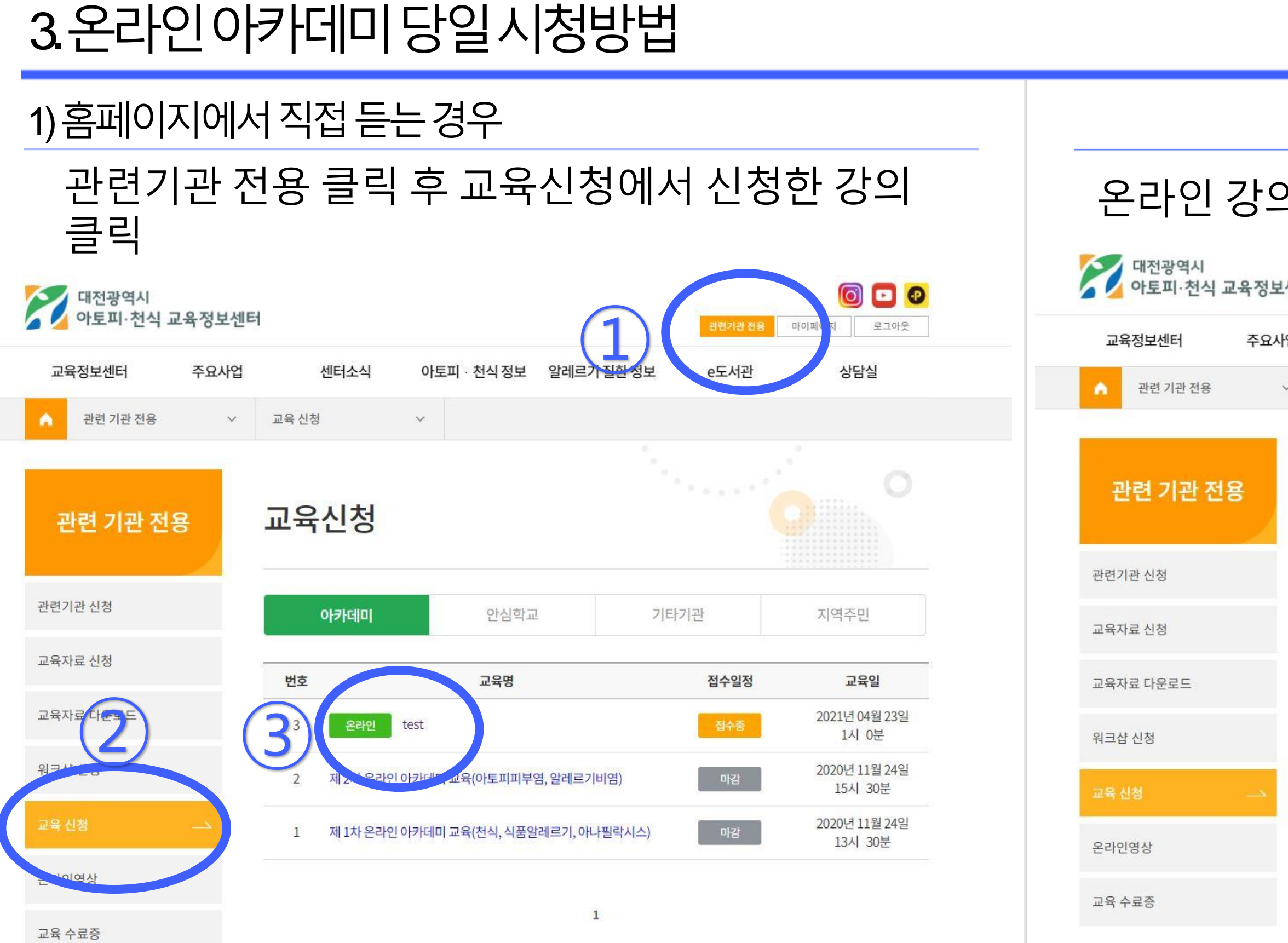

# 3.온라인아카데미당일시청방법

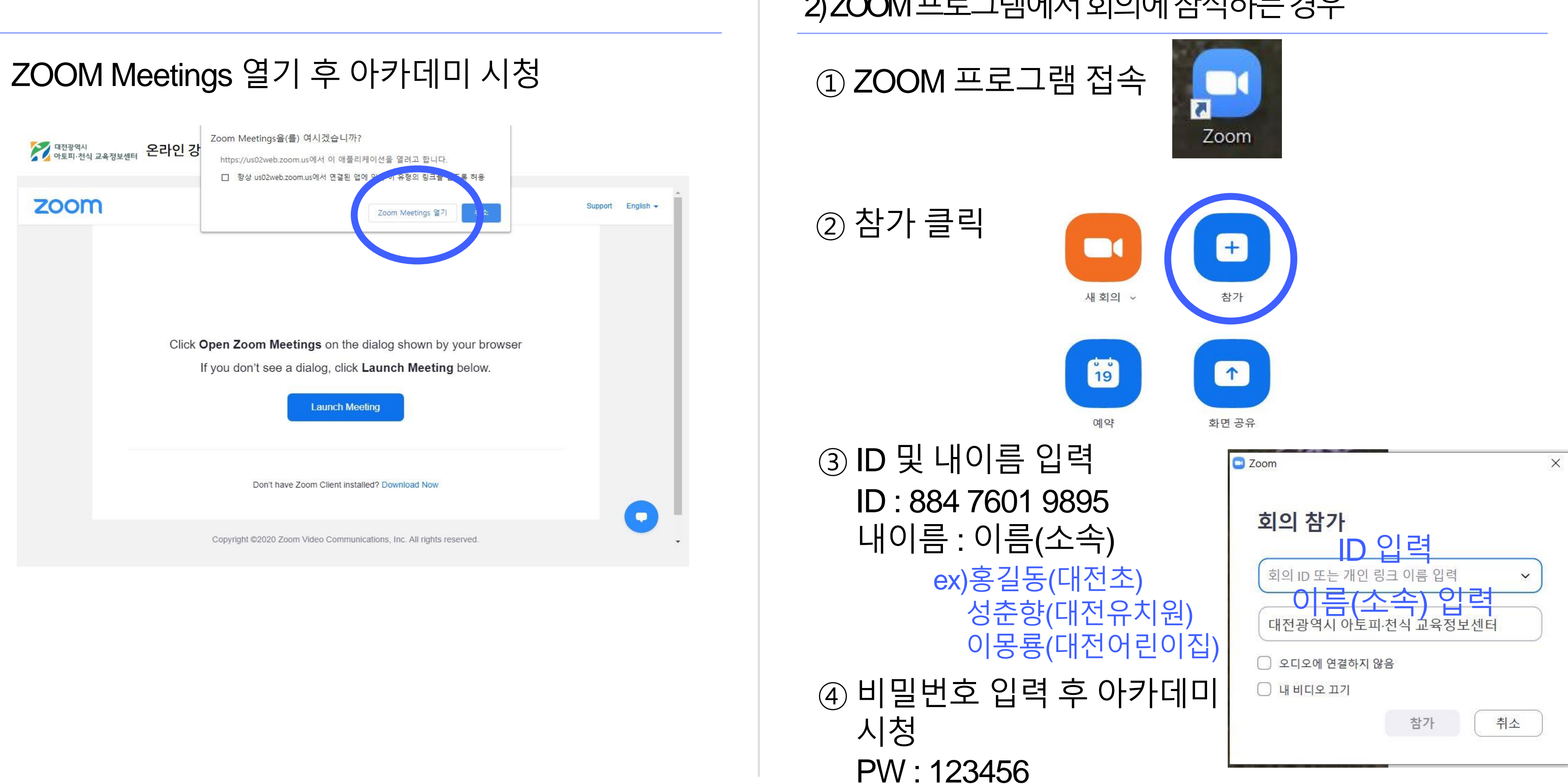

### 2) ZOOM 프로그램에서 회의에 참석하는 경우

# 4. 온라인 아카데미 종료 후 수료증 신청 방법

### 1) 수료증신청및설문조사

2

216:00 접수중

2021년 04월 22일 15:25~15:30

대전광역시 아토피천식 교육정보센터

2021-04-22 01:00 ~ 2021-04-22 15:00

test

교육일자

교육장소

교육신청

교육후 설문(필수)

# 4.온라인아카데미종료후수료증신청방법

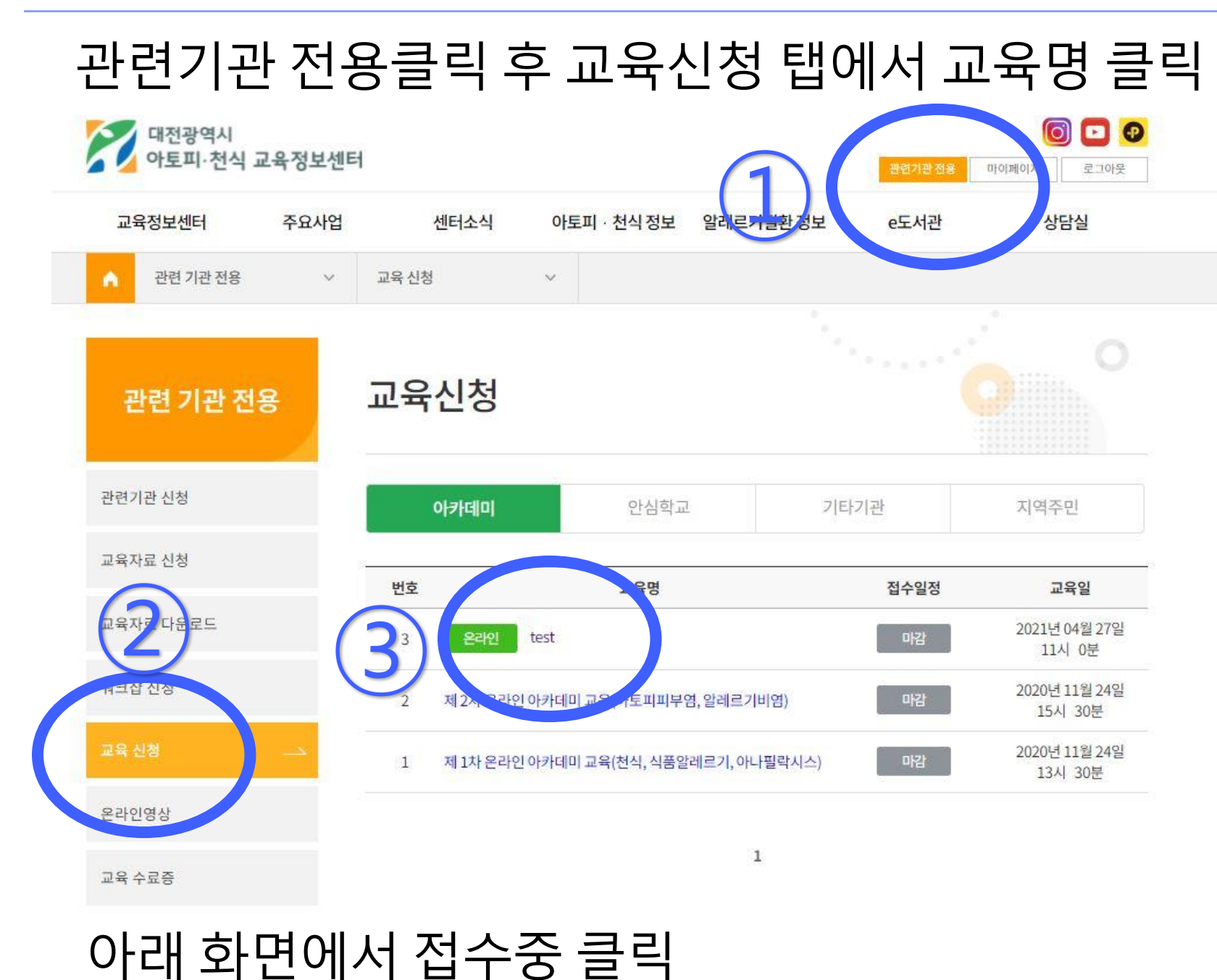

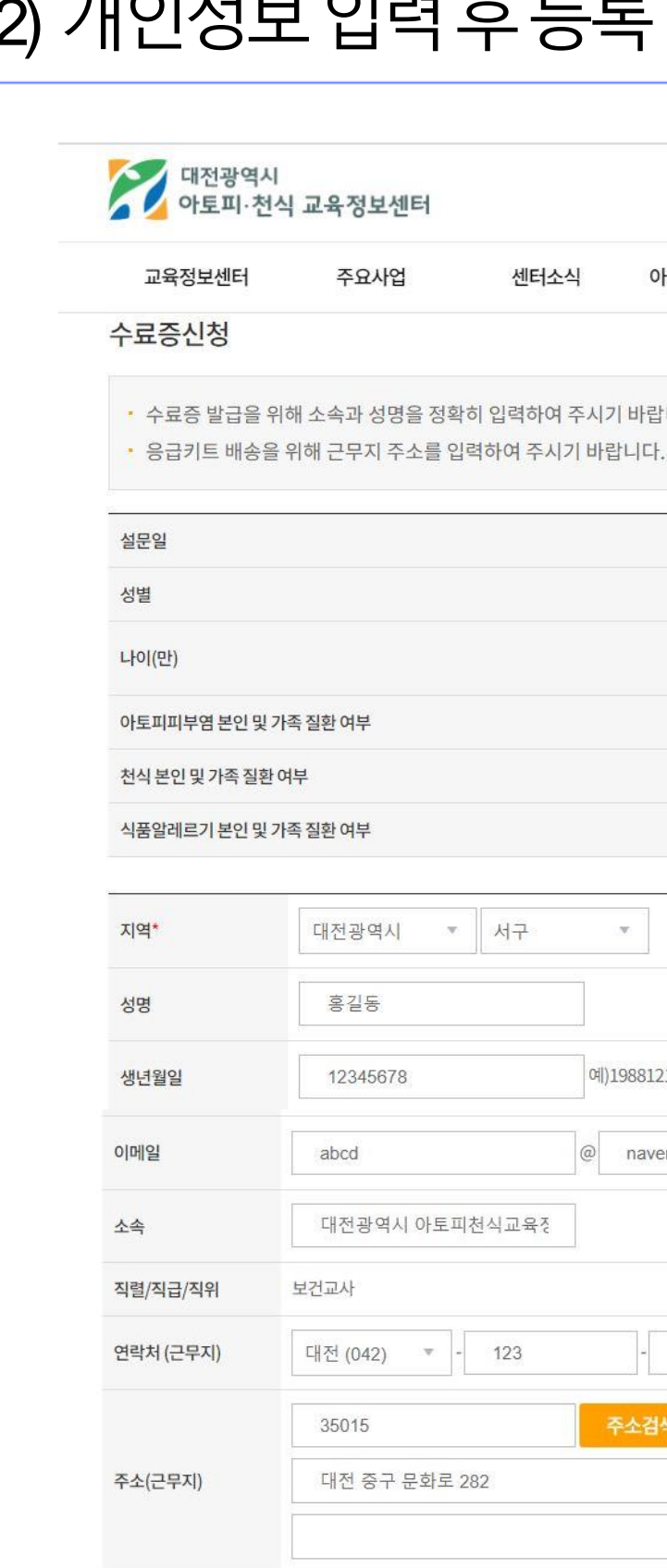

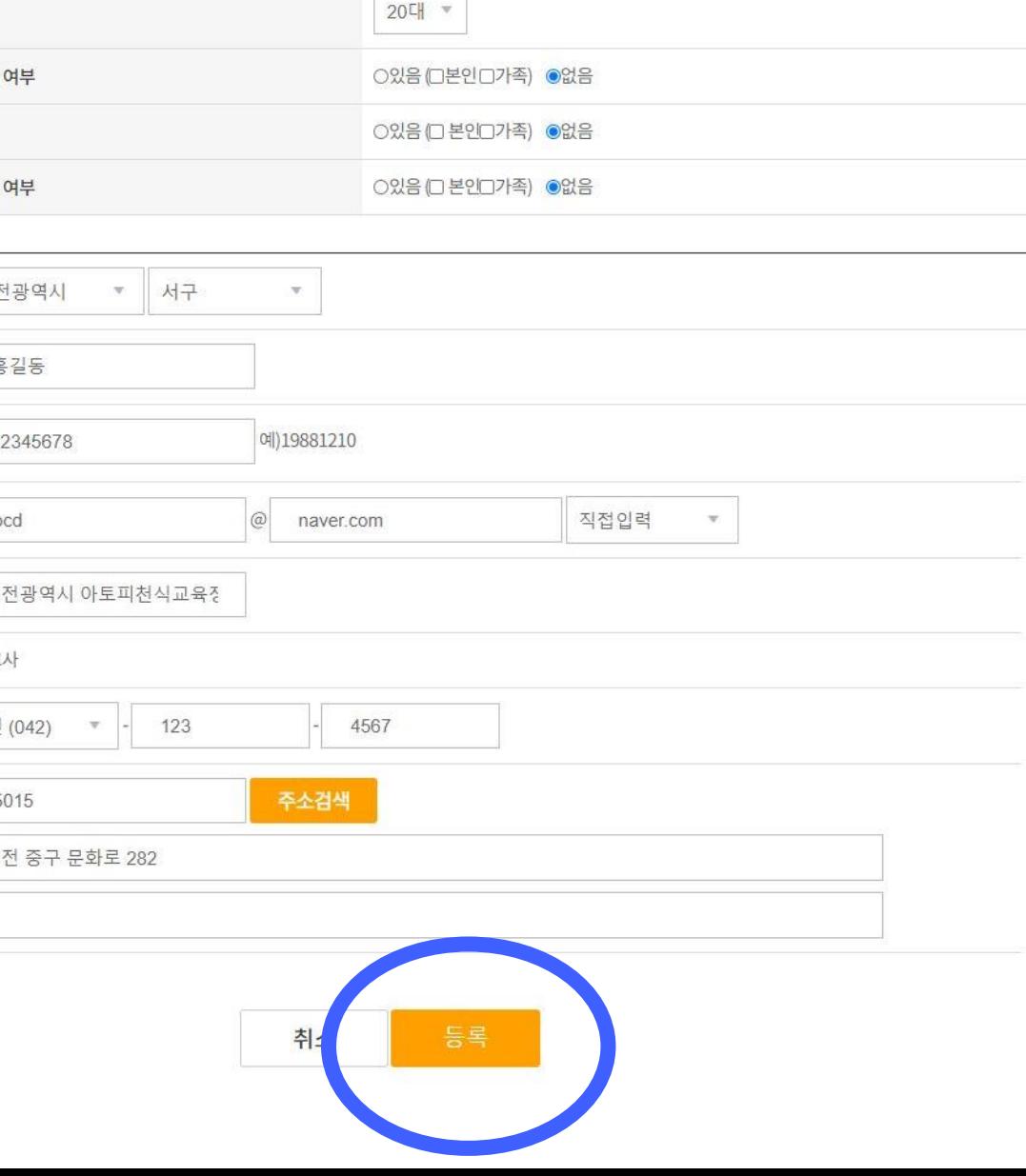

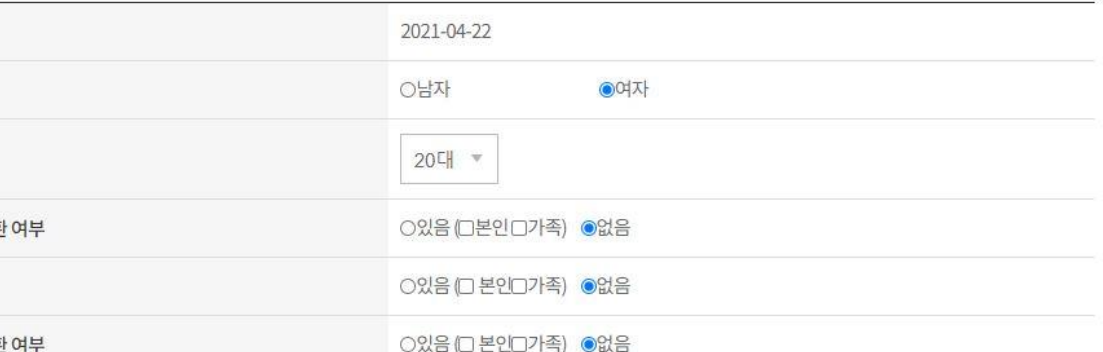

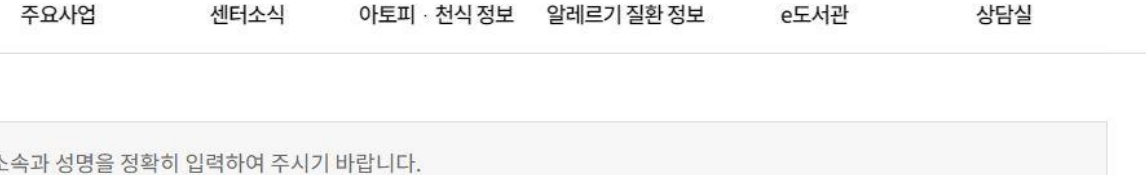

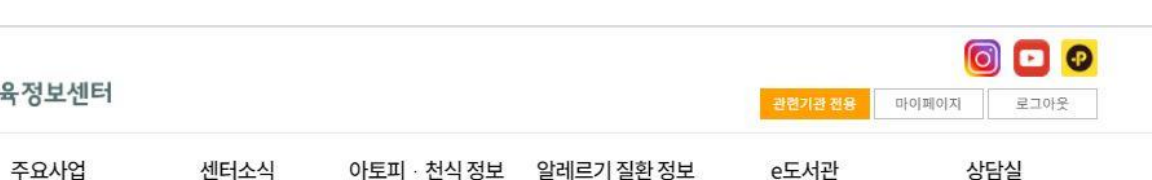

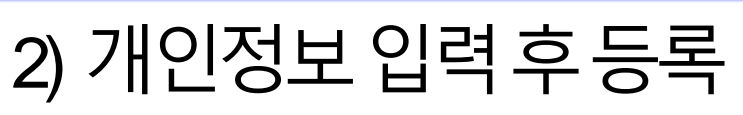

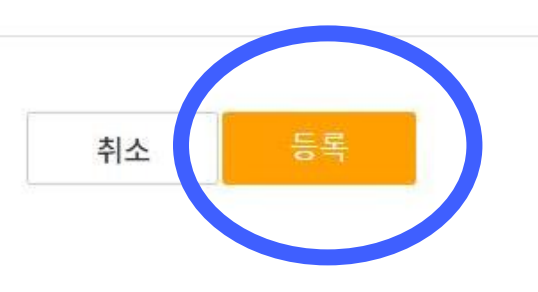

○2)아니요

○1)예

10.피부가 건조해지기 때문에 비누는 사용하지 않는 것이 좋다.

○2)아니요

○1)예

9.스테로이드 연고는 부작용으로 인해 사용하지 않는 것이 좋다.

○2)아니요

○1)예

2.아토피피부염의 증상은 호전과 악화를 반복한다.

○2)아니요

 $\bigcirc$ 1)예

교육정보센터

염은 저절로 좋아지므로 특별한 치료를 하지 않아도 된다.

아토피피부염 인기 도 조사

교육후 설눈조사입니다.

관련 기관 전용 교육 신청  $\vee$ 

주요사업

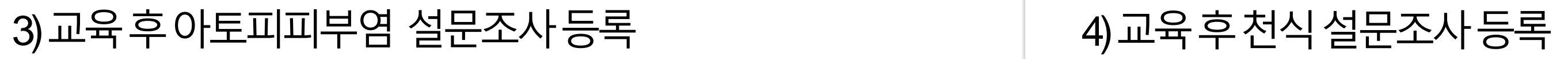

대전광역시<br>아토피·천식 교육정보센터

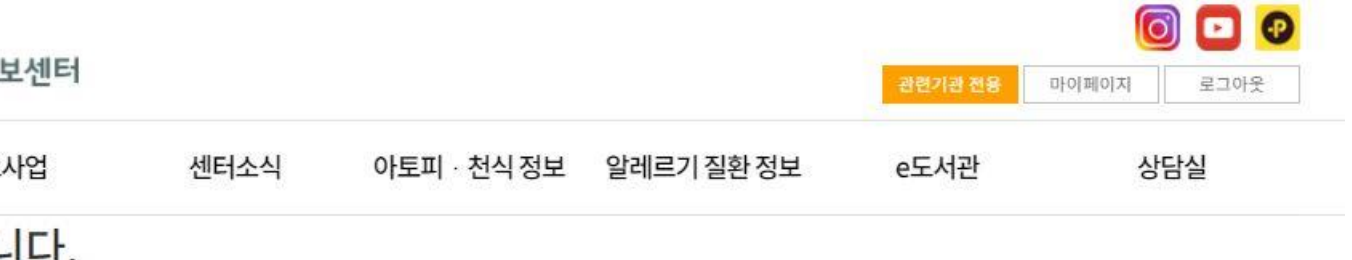

아토피 · 천식 정보 알레르기 질환 정보

2. 천식증상은 기관지가 수축하여 좁아지기 때문에 발생한다.

3.가족 중에 알레르기질환이 있는 경우에 천식이 발생할 가능성이 높다.

9.천식 증상이나 천식의 급성 악화는 대부분 예방할 수 있다.

10. 천식 환자는 천식 조절제를 규칙적으로 매일 사용하여야 한다.

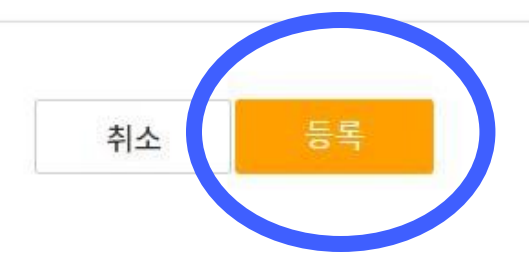

4.온라인아카데미종료후수료증신청방법

 $\vee$ 

센터소식

6 **0** 0 관련기관 전용 마이페이지

e도서관

로그아웃

상담실

 $O(1)$ 예 ○2)아니요

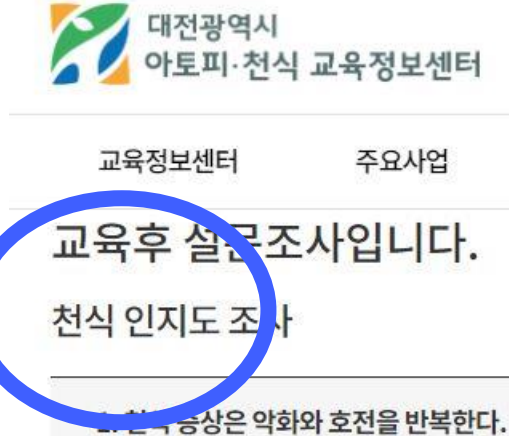

 $\bigcirc$ 1)예

 $\bigcirc$ 1)예

 $\bigcirc$ 1)여

 $\bigcirc$ 1)예

○2)아니요

○2)아니요

○2)아니요

○2)아니요

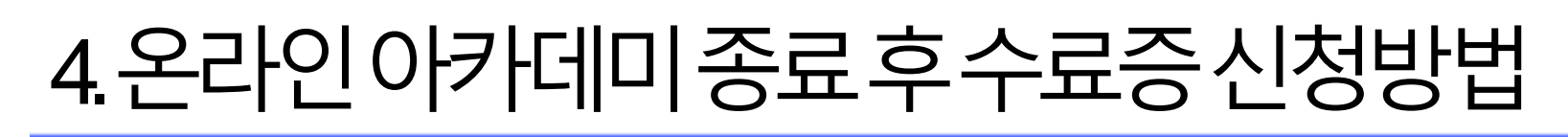

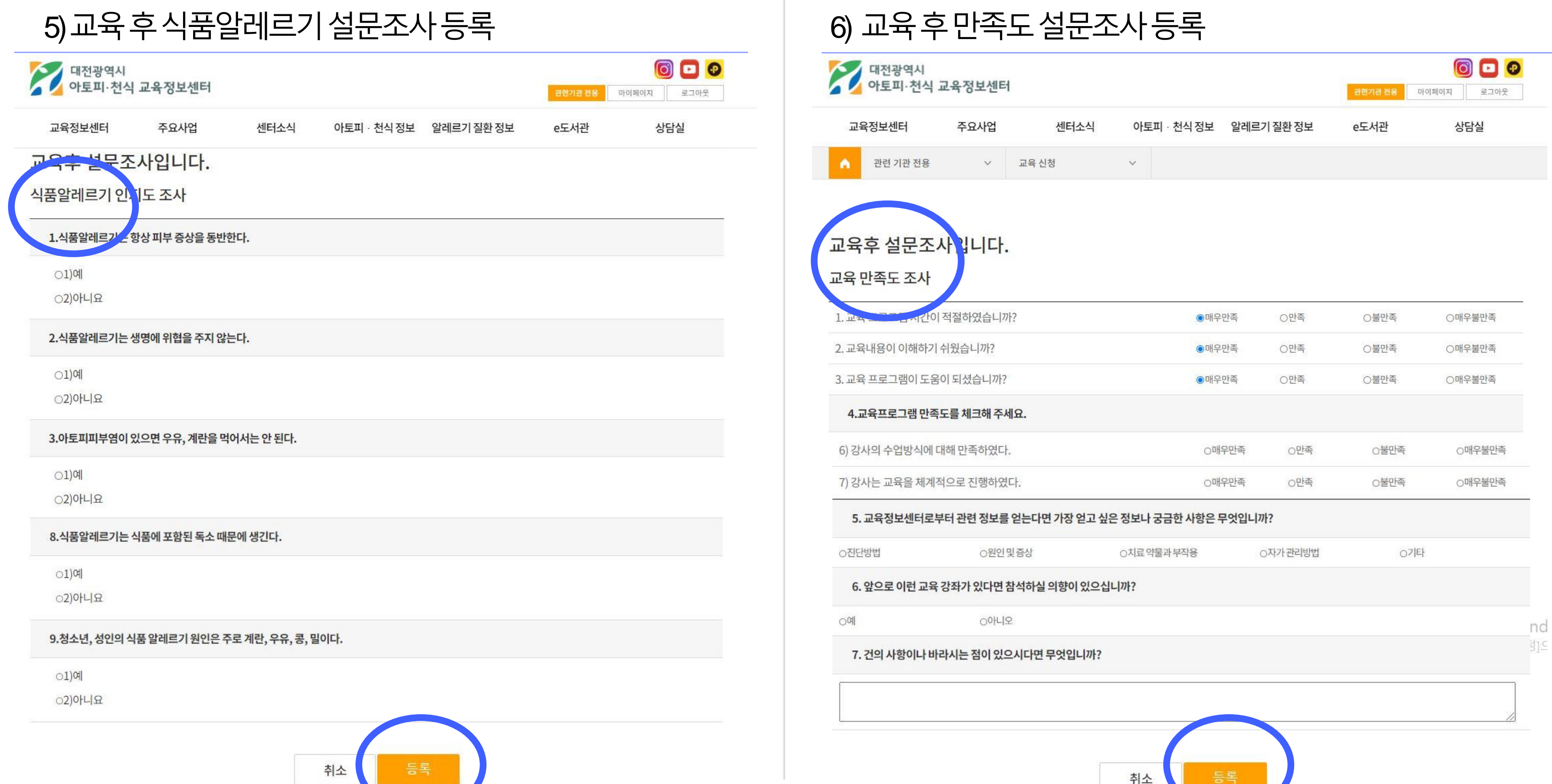

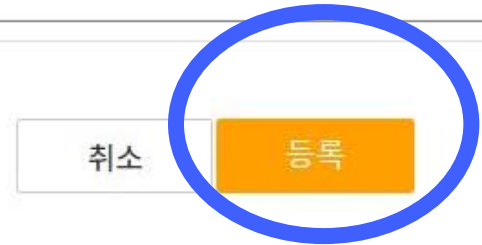

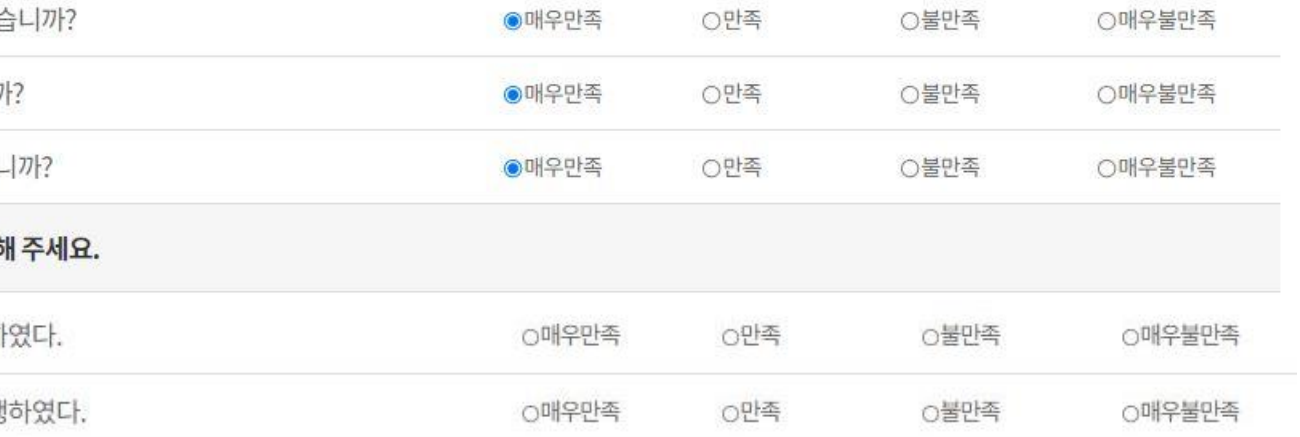

## 4.온라인아카데미종료후수료증신청방법

### 7) 교육이수확인후수료증출력하기클릭 8) 수료증확인후인쇄

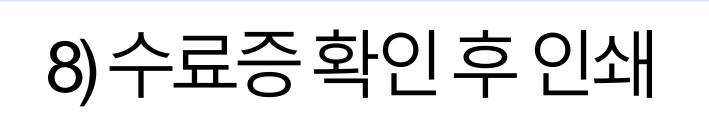

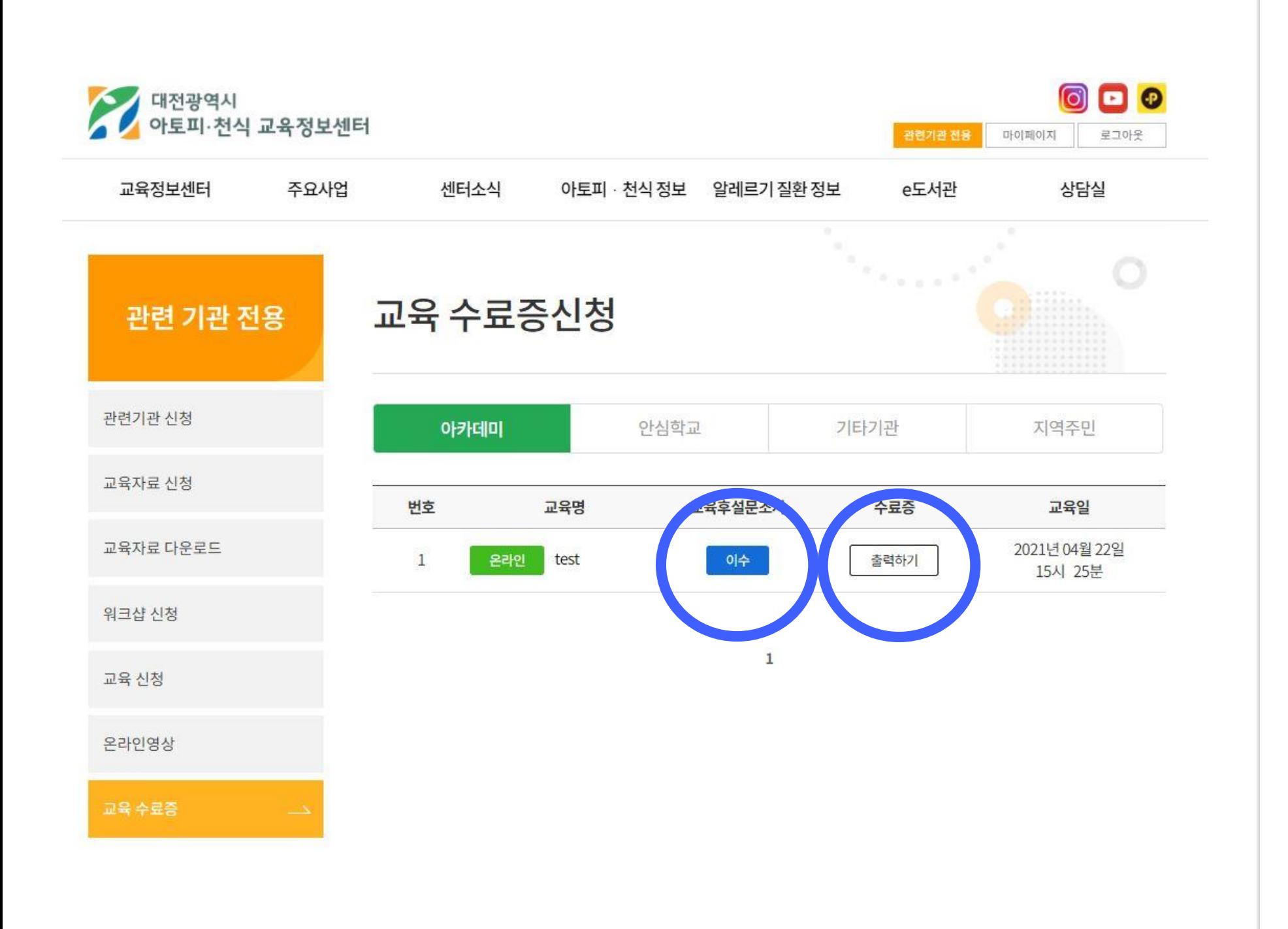

귀하는 대전광역시 아토피 · 천식 교육정보센터 에서 운영하는 상기의 알레르기 질환 교육과정을 수료하였음을 확인합니다.

성 명 : 한정연

소 속 : 대전광역시 아토피천식교육정보센터

일 시: 2021년 04월 22일 15:25~15:30

과정명: test

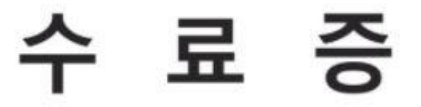

제 2021-0003 호

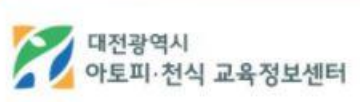

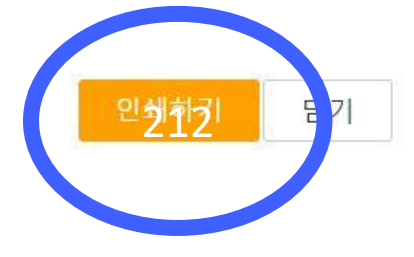